<span id="page-0-0"></span>Scikit-Shapes, a transparent package for statistical shape analysis

Jean Feydy, Louis Pujol

HeKA team, Inria, Inserm, Université Paris-Cité

February 29, 2024

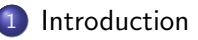

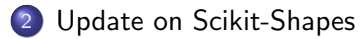

- [3D viewers in web browsers](#page-9-0)
- [Scientific-Python: write clean scientific python packages](#page-12-0)
- [Runtime Typing: robustify your python code](#page-15-0)

# <span id="page-2-0"></span>[Update on Scikit-Shapes](#page-6-0)

- [3D viewers in web browsers](#page-9-0)
- [Scientific-Python: write clean scientific python packages](#page-12-0)
- [Runtime Typing: robustify your python code](#page-15-0)

# The barrier of entry to shape analysis is too high

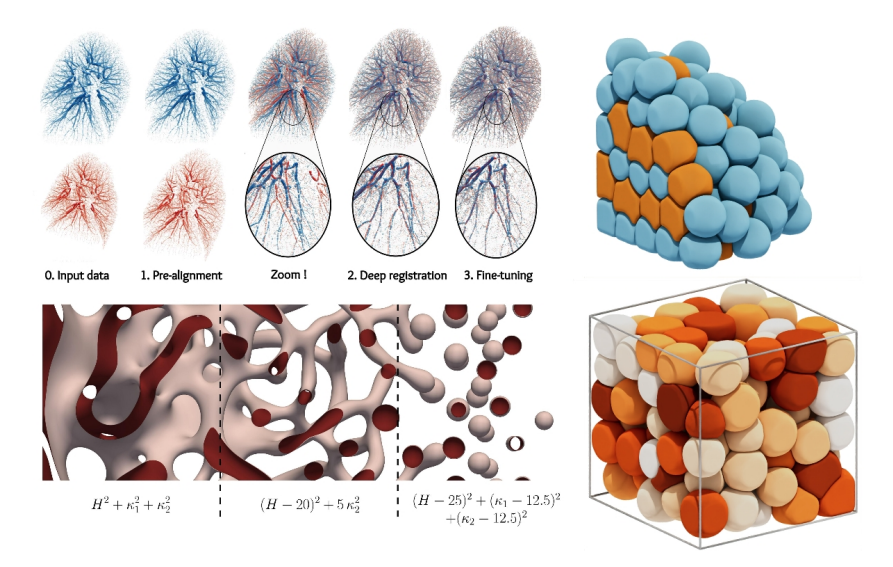

Nice pictures... But none of these models is accessible to a non-specialist.

The  $C++$  era (2005-15):

- Writing  $C_{++}$  by hand was necessary to get decent run times.
- Monolithic code-bases with a lot of **inertia**, cryptic to scientists.

The Python era (2015-25):

- **Modularity** via the Numpy arrays and Torch tensors.
- **Permissive** open source licences.

The Web era (2025-?):

- **Portable**, real-time 3D performance on modern web browsers.
- The Python stack is being ported: check out **JupyterLite!**

The necessary low-level bricks are now stable: PyVista, KeOps, etc. The ecosystem feels mature for a modern statistical shape analysis toolbox, implemented in Python:

- **scikit-image** as the reference target.
- Short-term: fill the Deformetrica niche.
- Medium-term: a modular and maintainable platform.
- Long-term: foster cross-pollination with other communities.

**Funding** comes from Prairie and Inria – long-term support is realistic.

Today: some feedback after one year working on the project full-time.

# <span id="page-6-0"></span>2 [Update on Scikit-Shapes](#page-6-0)

- [3D viewers in web browsers](#page-9-0)
- [Scientific-Python: write clean scientific python packages](#page-12-0)
- [Runtime Typing: robustify your python code](#page-15-0)

Where we are:

- First features have been written for data manipulation (limited to points clouds, meshes), multiscaling and registration
- Code architecture have been set up.
- The development version of scikit-shapes can be installed, instructions and examples are available [here](https://louis-pujol.github.io/scikit-shapes-tutorial/)

What will be done in the next few weeks:

- Documentation publication
- Package publication to PyPI

<span id="page-8-0"></span>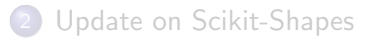

- [3D viewers in web browsers](#page-9-0)
- [Scientific-Python: write clean scientific python packages](#page-12-0)
- [Runtime Typing: robustify your python code](#page-15-0)

<span id="page-9-0"></span>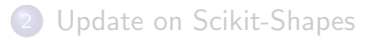

- [3D viewers in web browsers](#page-9-0)
- [Scientific-Python: write clean scientific python packages](#page-12-0)
- [Runtime Typing: robustify your python code](#page-15-0)

# Recent efforts to export Pyvista/VTK viewers to webpages

Thanks to recent advances in the VTK ecosystem for web 3D visualization, some features are becoming more accessible for python developers:

**•** Generate galleries of examples like in the [Pyvista documentation](https://docs.pyvista.org/version/stable/examples/)

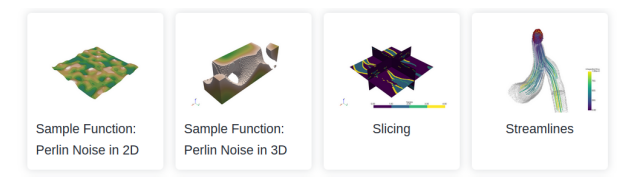

**• Generate interactive applications with [Trame](https://kitware.github.io/trame/)** 

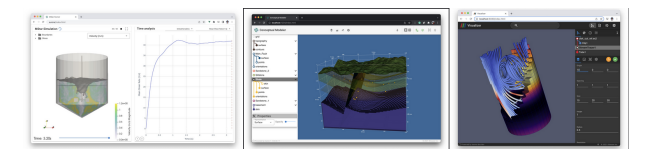

# Tool to easily generate a webpage with a gallery including PyVista plots: Welcome

Below is a gallery with PyVista plots, generated with one-page-gallery-pyvista.

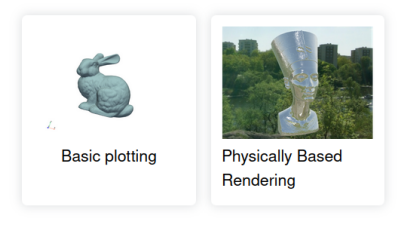

Goals:

- Easily expose notebooks in a webpage
- Share the code: expose the necessary packages to run the examples, make the code downloadable

Repository: <https://github.com/Louis-Pujol/one-page-gallery-pyvista>

<span id="page-12-0"></span>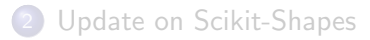

- 3 [Tools/Tips for python developers](#page-8-0)
	- [3D viewers in web browsers](#page-9-0)
	- [Scientific-Python: write clean scientific python packages](#page-12-0)
	- [Runtime Typing: robustify your python code](#page-15-0)

# **Scientific Python**

[Scientific-python](https://scientific-python.org) is a federation of open-source python developers that maintains tutorials about good practices for python scientific programming. You can find on their website:

- A [development guide](https://learn.scientific-python.org/development/)
- A [repo-review](https://pypi.org/project/sp-repo-review/) plugin.
- The sp-repo-review plugin can be test direclty [here](https://scientific-python.github.io/repo-review/)

# Install the sp-repo-review pre-commit hook

Create a .pre-commit-config.yaml file at the root of your folder with the content :

```
repos:
 − repo: https://github.com/scientific-python/cookie
    rev: 2024.01.24h o g k s \cdot− id : sp-repo-review
```
• install pre-commit (pip install pre-commit) and run:

```
pre–commit install
pre–commit run -all-files
```
<span id="page-15-0"></span>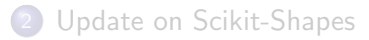

- [3D viewers in web browsers](#page-9-0)
- [Scientific-Python: write clean scientific python packages](#page-12-0)
- [Runtime Typing: robustify your python code](#page-15-0)

Since python 3.6, type annotations can be added to the functions definitions (and more, see [PEP526\)](https://peps.python.org/pep-0526/):

```
def sum(a: int, b: int) \rightarrow int:
    return a + b
```
Type annotations have no impact on the behavior of the code. They can be interpreted by third-party tools:

- Documentation generators
- Static type checkers: read the codebase without running it and detect types errors
- Runtime type checkers: check arguments types at each call of a function

In Scikit-shapes we do runtime typecheckings. We use [beartype](https://github.com/beartype/beartype) as a type checker and [jaxtyping](https://github.com/patrick-kidger/jaxtyping) to generate types for tensors.

from beartype import beartype from jaxtyping import Float32, jaxtyped import torch

```
Points = Float32[torch.Tensor, "_ d"]
TranslationVector = Float32[torch.Tensor, "d"]
```

```
@jaxtyped(typechecker=beartype)
def translate(
    points: Points,
    t: TranslationVector
    ) \rightarrow Points:
    return points + t
```
This will work:

```
p, t = torch.rand(3, 2), torch.rand(2)translate(points=p, t=t)
```
But this will fail:

```
p, t = \text{torch.random}(3, 2), \text{torch.random}(3)translate(points=p, t=t)
```
Output:

```
TypeCheckError: Type-check error whilst checking the parameters of translate.
The problem arose whilst typechecking parameter 't'.
Actual value: tensor(10.2225, 0.4910, 0.00351)
Expected type: <class 'Float32[Tensor, 'd']'>.
Called with parameters: { 'points': tensor([[0.0011, 0.1429],
        [0.3587, 0.2036][0.4734, 0.8055].
  't': tensor([0.2225, 0.4910, 0.0035])}
Parameter annotations: (points: Float32[Tensor, '_ d'], t: Float32[Tensor, 'd']).
The current values for each jaxtyping axis annotation are as follows.
d=2
```
- For users: prevent bad usage and provide clear error messages
- **For developers**: write cleaner functions with less assertions at the beginning, ensure the coherence of the data flow through different parts of the codebase

#### <span id="page-20-0"></span>Thank you for your attention. Do you have any question ?